## Network Infrastructure **Security**

APRICOT 2005 Workshop February 18-20, 2005 Merike Kaeo merike@doubleshotsecurity.com

# Agenda (Day 1)

- Threat Models
	- What Are We Protecting Against?
- o Securing The Device
	- Physical and Logical Connections
		- User Authentication / Authorization
		- Access Control
	- Logging Information Integrity
	- System Image / Configuration Integrity

#### o LAB

- Securing The Infrastructure Device
- SSH on LINUX and to the Router

# Agenda (Day 2)

Securing Data Traffic

- Packet Filters
- **Encryption (IPsec vs SSL)**
- o Securing Routing Protocols
	- Route Authentication (MD5)
	- **Filtering Policies**
	- Flap Damping
	- **Prefix Limits**
- o LAB

# Agenda (Day 3)

Auditing Tools

- Sniffers and Traffic Analyzers
- Vulnerability Assessment (Nessus, NMAP)
- Logging Information
	- What To Log
	- Storing Logs
- Mitigating DoS Attacks
	- Blackhole /Sinkhole Routing
	- Rate Limiting

o LAB

## What Are Security Goals?

- Controlling Data / Network Access
- Preventing Intrusions
- Responding to Incidences
- Ensuring Network Availability
- Protecting information in Transit

# e e | First Step.....Security Policy

What are you trying to protect?

- What data is confidential?
- What resources are precious?
- What are you trying to protect against?
	- Unauthorized access to confidential data?
	- Malicious attacks on network resources?
- o How can you protect your site?

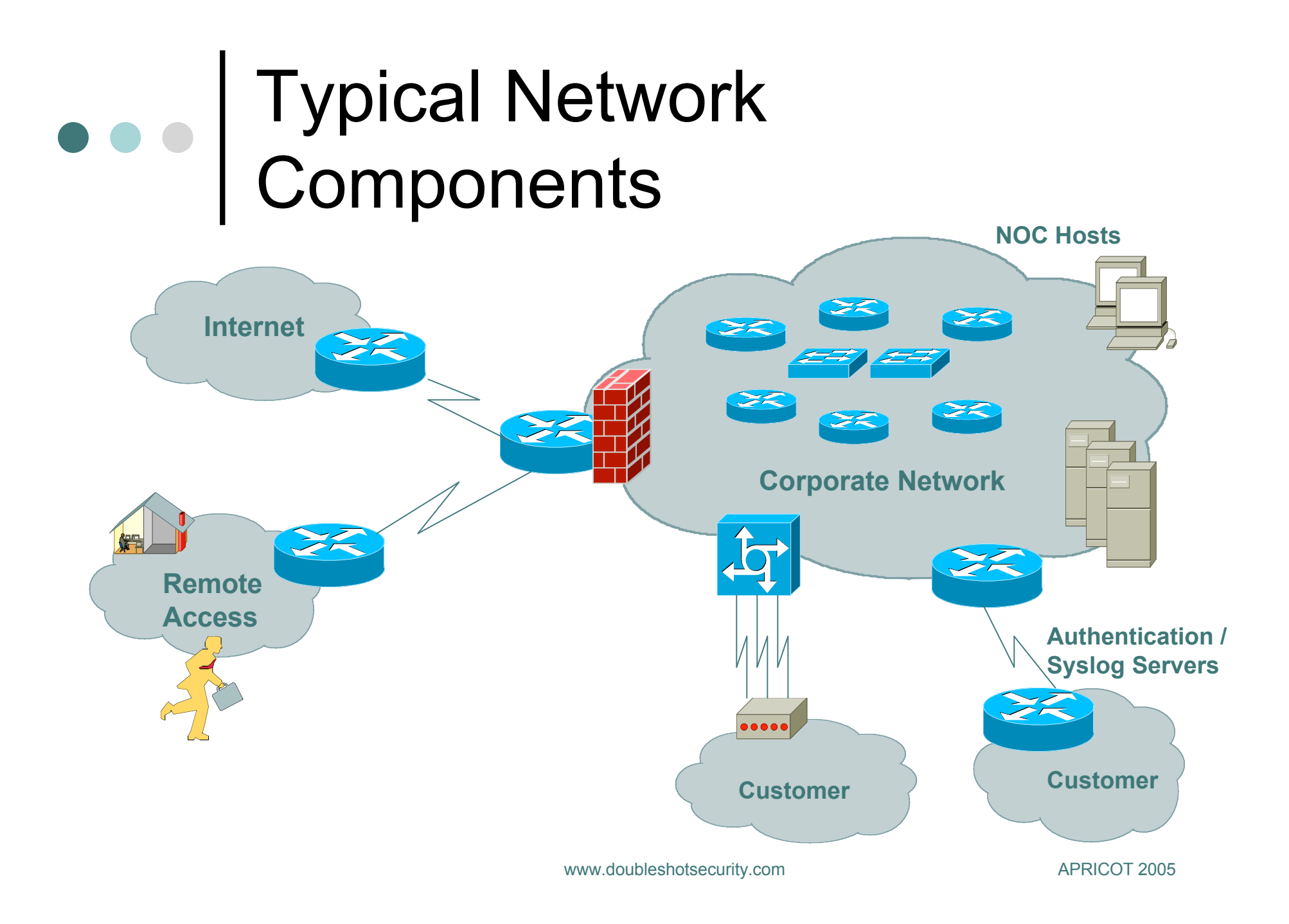

## Security Services We Need To Consider

- User Authentication
- User Authorization
- Data Origin Authentication
- Access Control
- Data Integrity
- Data Confidentiality
- Auditing / Logging
- DoS Mitigation

### Varying Degrees of Robustness for Security Elements

#### **Will I Go Bankrupt ?**

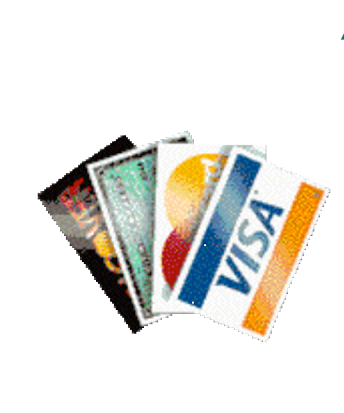

- Spend More Money
- Spend More Time

#### **Is It An Embarrassment ? NEED TO DO A RISK ANALYSIS !**

## Risk Mitigation vs Cost of **Security**

*Risk mitigation:* the process of selecting appropriate controls to reduce risk to an acceptable level.

The *level of acceptable risk* is determined by comparing the risk of security hole exposure to the cost of implementing and enforcing the security policy.

**Assess the cost of certain losses and do not spend more to protect something than it is actually worth.**

### The Security Practices Should Include…..

- Physical security controls
	- Media
	- Equipment location
	- **Environmental safeguards**
- Logical security controls
	- Subnet boundaries
	- Routing boundaries
	- Logical access control (preventative / detective)
- o System and data integrity
	- **Firewalls**
	- Network services
- Data confidentiality

### The Security Practices Should Include….

- Mechanisms to verify and monitor security controls
	- **Accounting**
	- Management
	- Intrusion detection
- Policies and procedures for staff that is responsible for the corporate network
	- Secure backups
	- Equipment certification
	- Use of Portable Tools
	- Audit Trails
	- Incident Handling
- Appropriate security awareness training for users of the corporate network

# Definitions (rfc 2828)

**Threat:** A threat is a potential for a security violation, which exists when there is a circumstance, capability, action, or event that could breach security and cause harm.

**Threat Action (attack):** an assault on system security that derives from an intelligent act that is a deliberate attempt to evade security services and violate the security policy of a system

**Threat Consequence:** The threat consequences are the security violations which results from a threat action, i.e. an attack.

## Network Attack Sources

#### Passive vs Active

- Eavesdropping
- Scanning by injecting traffic
- On-Path vs Off-Path
- Insider vs Outsider
	- **Trusted/authorized individual causing security** compromise ?

#### Deliberate vs Unintentional

 Unintentional causes same problems as deliberate attack

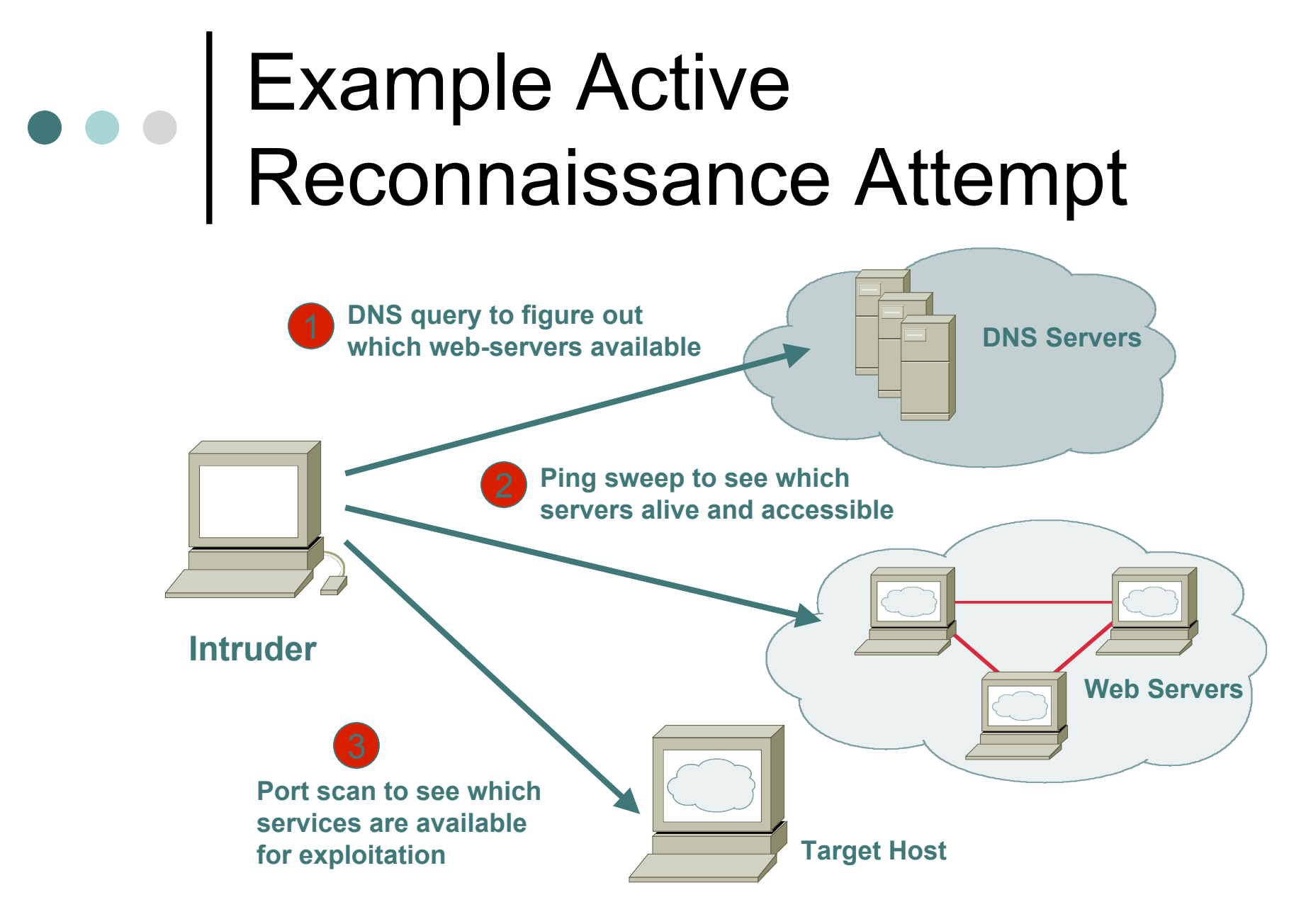

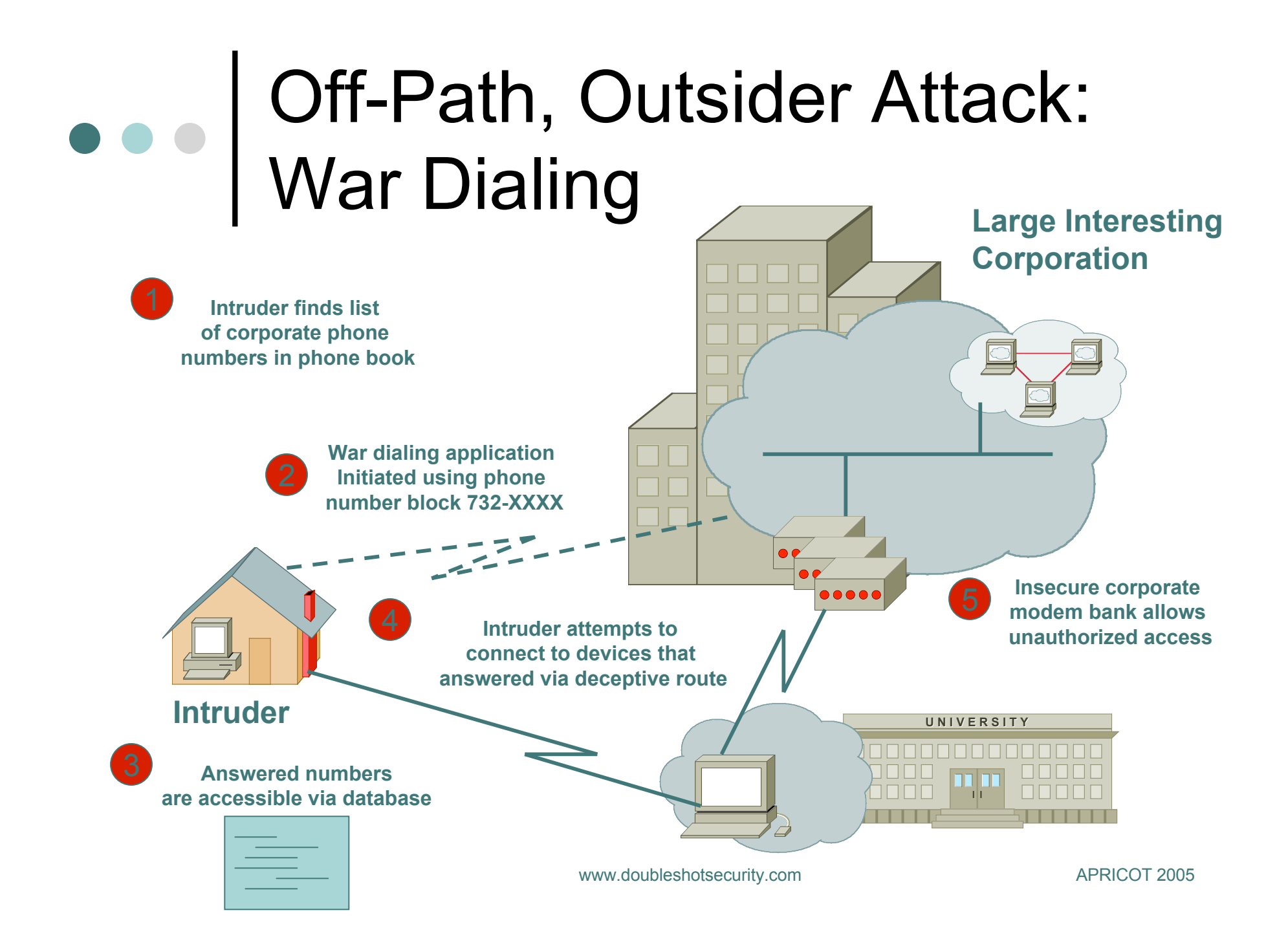

## Threat Consequences

#### (Unauthorized) Disclosure

 A circumstance or event whereby an entity gains access to data for which the entity is not authorized.

#### Deception

 A circumstance or event that may result in an authorized entity receiving false data and believing it to be true.

#### Disruption

 A circumstance or event that interrupts or prevents the correct operation of system services and functions.

#### Usurpation

 A circumstance or event that results in control of system services or functions by an unauthorized entity.

### Disruption Often Caused by DoS and DDoS Attacks

- **TCP SYN**
- **TCP ACK**
- UDP, ICMP, TCP floods
- **Fragmented Packets**
- IGMP flood
- Spoofed and un-spoofed

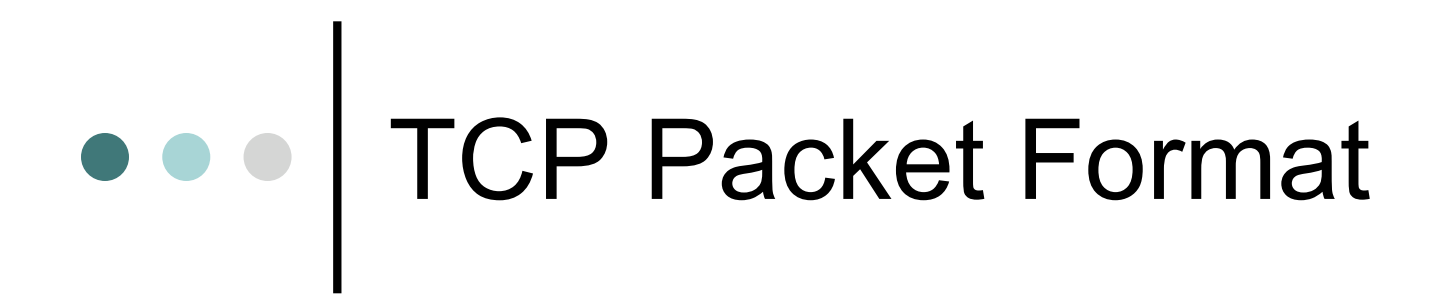

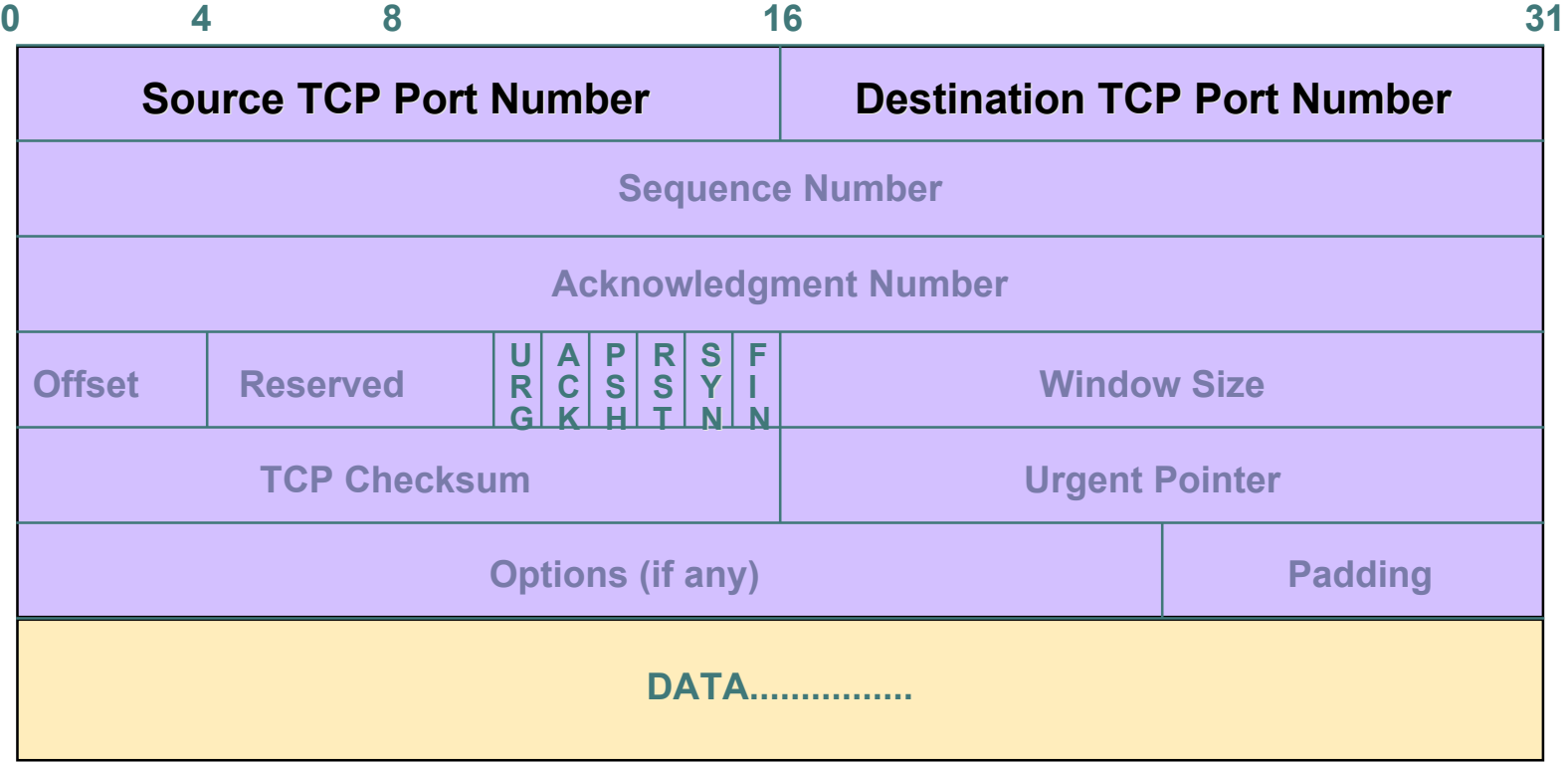

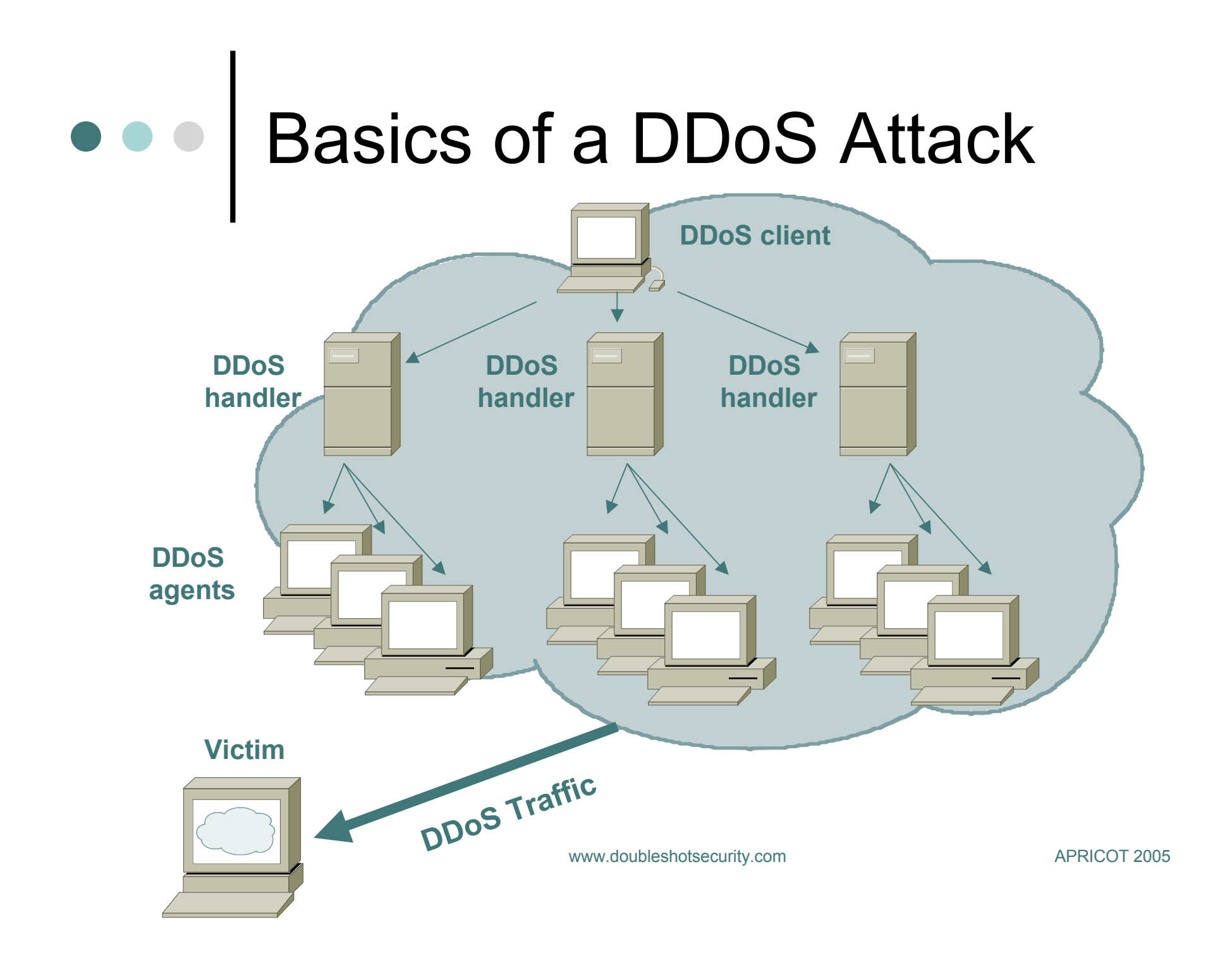

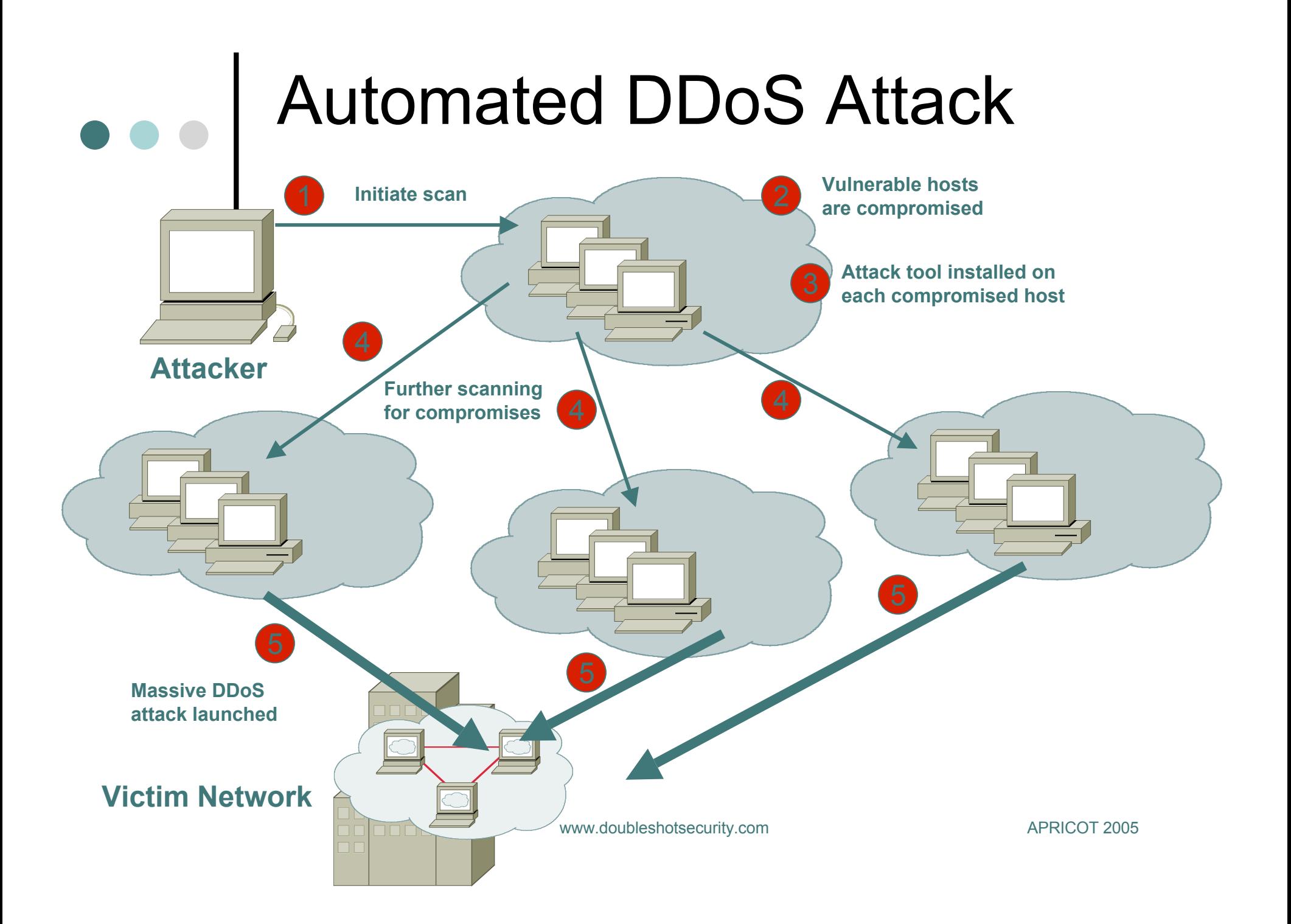

## DDoS Is A Huge Problem

Distributed and/or coordinated attacks

- Increasing rate and sophistication
- o Infrastructure protection
	- Coordinated attack against infrastructure
	- Attacks against multiple infrastructure components
- Overwhelming amounts of data
	- Huge effort required to analyze
	- Lots of uninteresting events

### What If Router Becomes Attack Target?

It allows an attacker to:

- Disable the router & network…
- Compromise other routers…
- Bypass firewalls, IDS systems, etc…
- Monitor and record all outgoing an incoming traffic…
- o Redirect whatever traffic they desire...

## Router CPU Vulnerabilities

CPU Overload

- Attacks on applications on the Internet have affected router CPU performance leading to some BGP instability
- 100,000+ hosts infected with most hosts attacking routers with forged-source packets
- Small packet processing is taxing on many routers…even high-end
- **Filtering useful but has CPU hit**

# Securing The Device

- Miscreants have a far easier time gaining access to devices than you think.
- Ensure that the basic security capabilities have been configured.

## Fundamental Device Protection Security Practices

- Secure logical access to routers with passwords and timeouts
- Never leave passwords in clear-text
- Authenticate individual users
- Restrict logical access to specified trusted hosts
- Allow remote vty access only through ssh
- Disable device access methods that are not used
- Protect SNMP if used
- Shut down unused interfaces
- Shut down unneeded services
- Ensure accurate timestamps for all logging
- Create appropriate banners
- Test device integrity on a regular basis

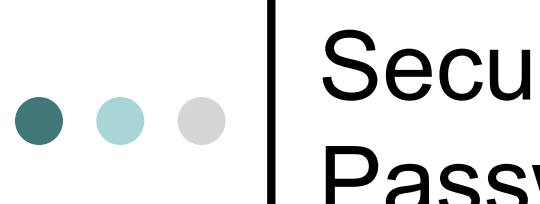

#### Secure Access to Routers with Passwords and Timeouts

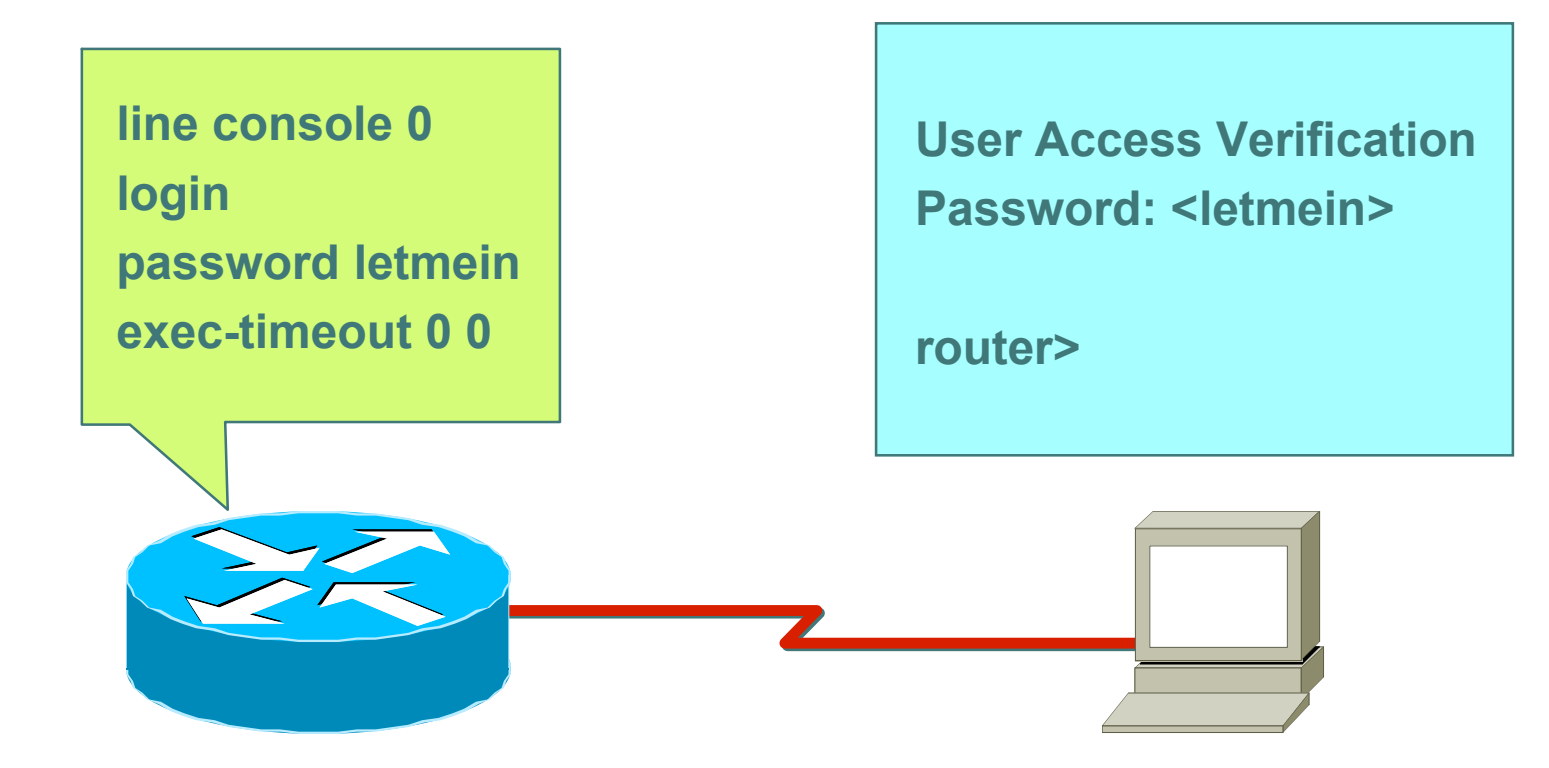

The native passwords can be **NOT SECURE** !

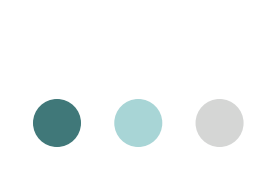

#### Secure Access to Routers with Passwords and Timeouts

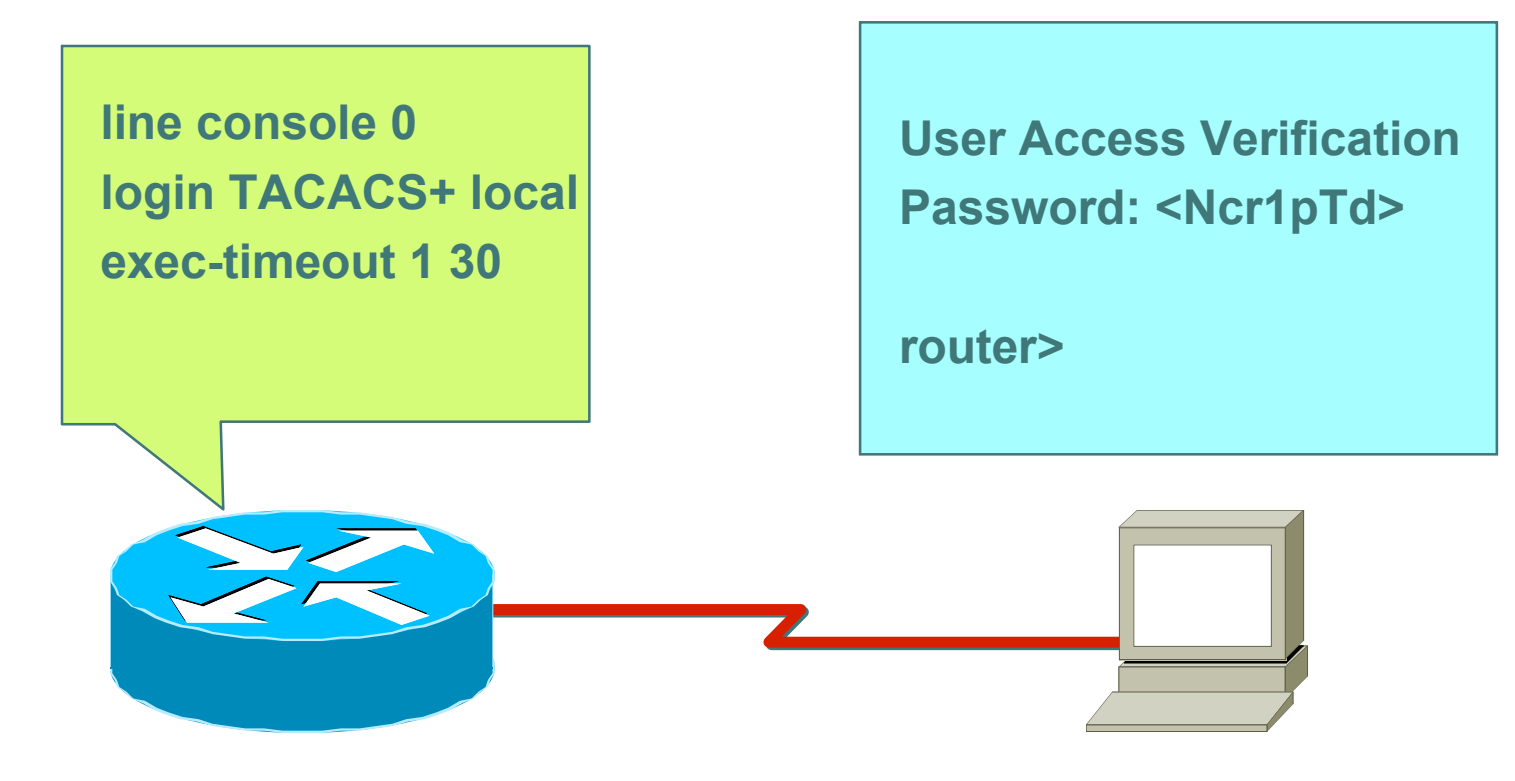

**The native passwords can be viewed by anyone The native passwords can be viewed by anyone MORE SECURE !logging in with the enabled password logging in with the enabled password**

### Never Leave Passwords in Clear-Text

- *password* command
	- Will encrypt all passwords on the Cisco IOS with Cisco-defined encryption type "7"
	- Use "*command* password 7 <password>" for cut/paste operations
	- Cisco proprietary encryption method
- *secret* command
	- Uses MD5 to produce a one-way hash
	- Cannot be decrypted
	- Use "*command* secret 5 <password>" to cut/paste another "enable secret" password

## Authenticate Individual Users

```
service password-encryption
enable secret 5 $1$mgfc$lSYSLeC6ookRSV7sI1vXR.
enable password 7 075F701C1E0F0C0B
!
```
username merike secret 5 \$6\$mffc\$lmnGLeC67okLOMps username staff secret 5 \$6\$ytjc\$lchdLeC6o6klmR7s

```
line con 0
exec -timeout 1 30
login local
!
line vty 0 4
exec-timeout 5 0
login local
transport input ssh
```
## Restrict Access To Trusted Hosts

 Use filters to specifically permit hosts to access an infrastructure device

#### Example

- Access-list 103 permit tcp host 192.168.200.7 192.168.1.0 0.0.0.255 eq 22 log-input
- Access-list 103 permit tcp host 192.168.200.8 192.168.1.0 0.0.0.255 eq 22 log-input
- Access-list 103 permit tcp host 192.168.100.6 192.168.1.0 0.0.0.255 eq 23 log-input
- Access-list 103 deny ip any any log-input
- !
- Line vty 0 4
- Access-class 103 in
- Transport input ssh telnet

# Telnet is Insecure

- Avoid using Telnet if possible
- Telnet sends username and password information across the wire in plain text format.
- Do not use telnet to gain access to any of your boxes (router-to-router could be exception for troubleshooting, but limit access in these instances)

# Secure Shell (SSH)

- Username/password information is encrypted
- Flexible authentication methods
	- One-time password
	- Kerberos
	- Public key
- Allows Secure Tunneling
	- TCP port forwarding
	- Forward remote ports to local ones
- Uses TCP port 22

# SSH Support

- Two flavors of ssh, ssh1 and ssh2
- Use ssh2 if possible
- o In general the client connecting to your ssh server will either "speak" ssh1 or ssh2
- o OpenSSH for UNIX
	- www.openssh.org
	- Supports both ssh1 and ssh2
- Putty client for Windows
	- www.chiark.greenend.org.uk/~sgtatham/putty/

# Secure SNMP Access

- SNMP is primary source of intelligence on a target network!
- Block SNMP from the outside
	- access-list 101 deny udp any any eq snmp
- o If the router has SNMP, protect it!
	- snmp-server community fO0bAr RO 1
	- access-list 1 permit 127.1.3.5
- Explicitly direct SNMP traffic to an authorized management station.
	- snmp-server host fO0bAr 127.1.3.5

## **ORGINE** Secure Logging Infrastructure

- Log enough information to be useful but not overwhelming.
- Create backup plan for keeping track of logging information should the syslog server be unavailable
- o Remove private information from logs
- o How accurate are your timestamps?

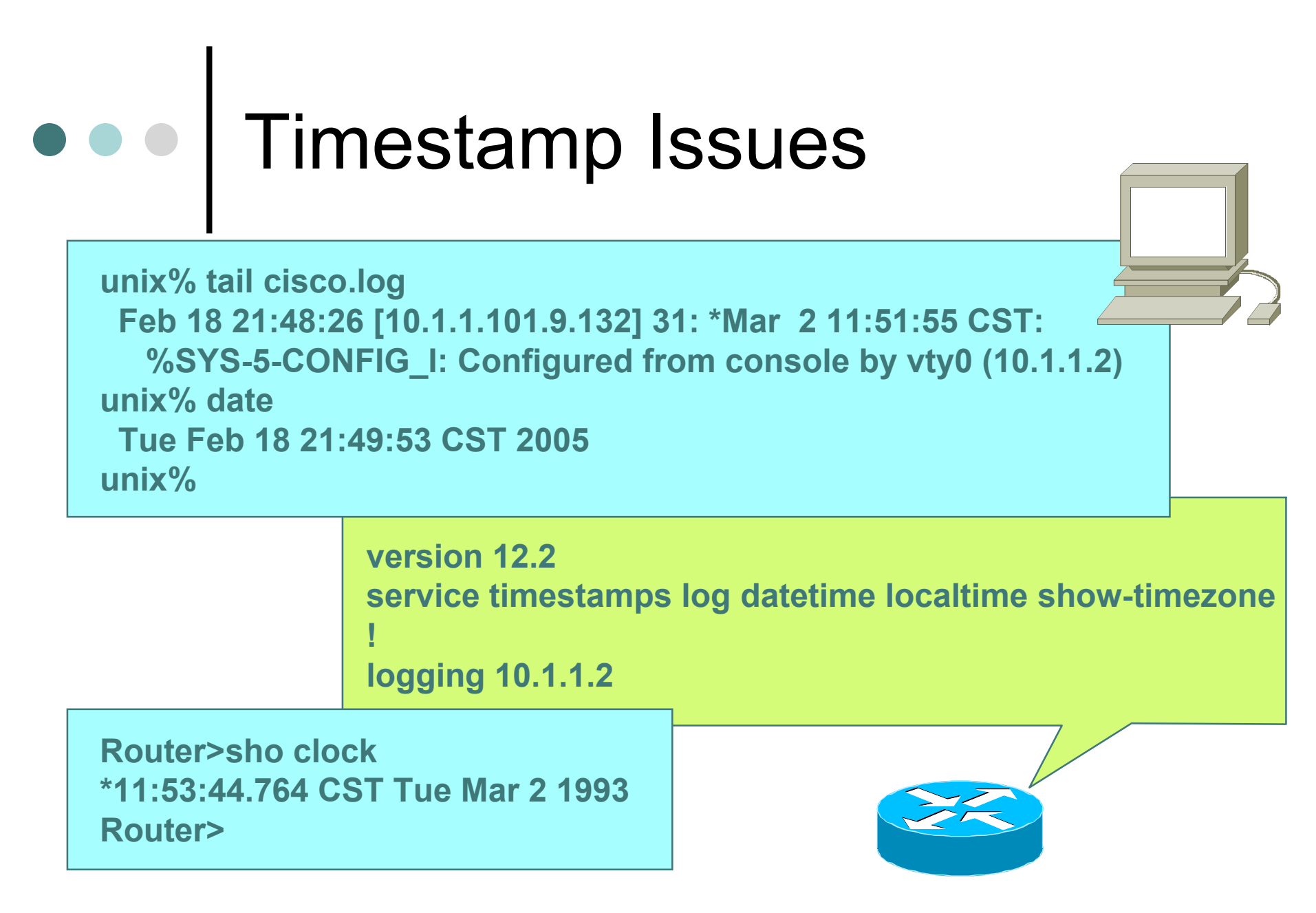

# Banner….what's wrong?

banner login ^C Martini

> 2.5 ounces vodka 1/5 ounce dry vermouth

 Fill mixing glass with ice, add vermouth and vodka, and stir to chill. Strain into a Martini glass and garnish with an olive or lemon twist.

 RELAX....INDULGE.....Get Off My Router!!  $\Lambda C$ 

# Better Device Banner

#### !!!! WARNING !!!!

#### You have accessed a restricted device.

#### All access is being logged and any unauthorized access will be prosecuted to the full extent of the law.

## System Image and Configuration File Security

- Careful of sending configurations where people can snoop the wire
	- CRC or MD5 validation
	- Sanitize configuration files
- SCP should be used to copy files
	- **TFTP and FTP should be avoided**
- Use tools like 'rancid' to periodically check against modified config files

## Bare Minimum Device **Security**

- Secure logical access to routers with passwords and timeouts
- Never leave passwords in clear-text
- Authenticate individual users
- Restrict logical access to specified trusted hosts
- Allow remote vty access only through ssh
- Disable device access methods that are not used
- Shut down unused interfaces
- Shut down unneeded services
- Ensure accurate timestamps for all logging
- Create appropriate banners
- Test device integrity on a regular basis

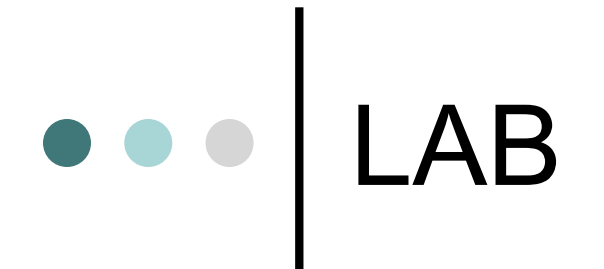

 Router Device Security o SSH on LINUX